## <span id="page-0-0"></span>**2. [Ganze Zahlen](#page-0-0)**

Auswertung arithmetischer Ausdrücke, Assoziativität und Präzedenz, arithmetische Operatoren, Wertebereich der Typen **int**, **unsigned int**

## **Celsius to Fahrenheit**

**// Program: fahrenheit.cpp // Convert temperatures from Celsius to Fahrenheit.**

```
#include <iostream>
```

```
int main()
{
 // Input
 std::cout << "Temperature in degrees Celsius =? ";
 int celsius;
 std::cin >> celsius;
 // Computation and output
 std::cout << celsius << " degrees Celsius are "
          << 9 * celsius / 5 + 32 << " degrees Fahrenheit.\n";
 return 0;
}
```
#### **15 degrees Celsius are 59 degrees Fahrenheit**

- Arithmetischer Ausdruck,
- enthält drei Literale, eine Variable, drei Operatorsymbole

Wie ist der Ausdruck geklammert?

## **Prazedenz ¨**

### Punkt vor Strichrechnung

**9 \* celsius / 5 + 32**

bedeutet

```
(9 * celsius / 5) + 32
```
### Regel 1: Präzedenz

Multiplikative Operatoren (**\***, **/**, **%**) haben höhere Präzedenz ("binden stärker") als additive Operatoren (**+**, **-**)

## **Assoziativitat¨**

#### Von links nach rechts

```
9 * celsius / 5 + 32
```
bedeutet

**((9 \* celsius) / 5) + 32**

### Regel 2: Assoziativität

Arithmetische Operatoren (**\***, **/**, **%**, **+**, **-**) sind linksassoziativ: bei gleicher Präzedenz erfolgt Auswertung von links nach rechts

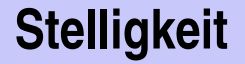

#### **Regel 3: Stelligkeit**

### Unäre Operatoren +, - vor binären +, -.

 $-3 - 4$ 

bedeutet

$$
(-3) - 4
$$

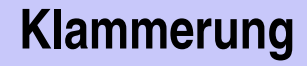

Jeder Ausdruck kann mit Hilfe der

- **Assoziativitäten**
- **Präzedenzen**
- Stelligkeiten (Anzahl Operanden)

der beteiligten Operatoren eindeutig geklammert werden (Details im Skript).

## **Ausdrucksbaume ¨**

Klammerung ergibt Ausdrucksbaum

$$
((9 * cellsius) / 5) + 32)
$$

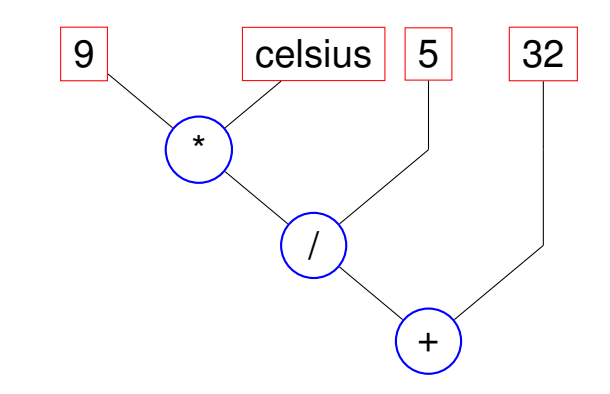

## **Auswertungsreihenfolge**

"Von oben nach unten" im Ausdrucksbaum

**9 \* celsius / 5 + 32**

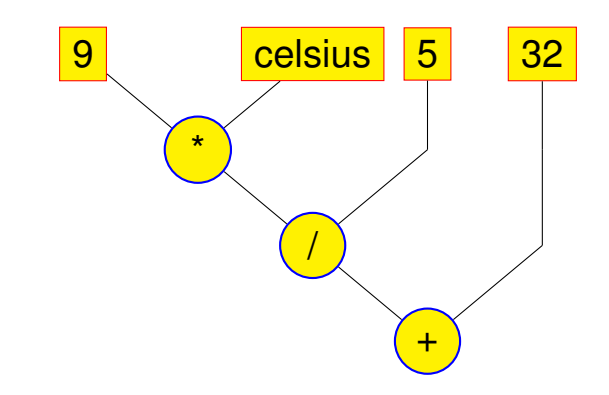

## **Auswertungsreihenfolge**

Reihenfolge nicht eindeutig bestimmt:

**9 \* celsius / 5 + 32**

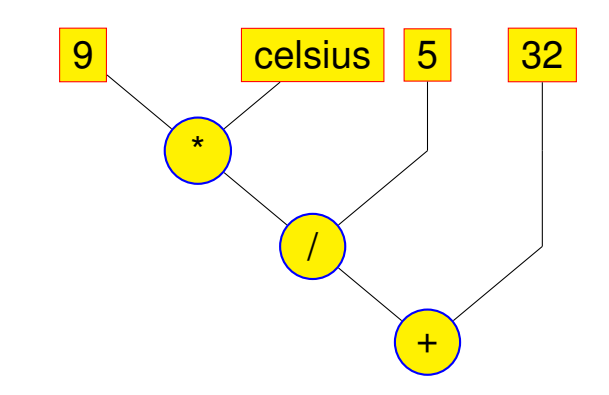

## Ausdrucksbäume – Notation

Üblichere Notation: Wurzel oben

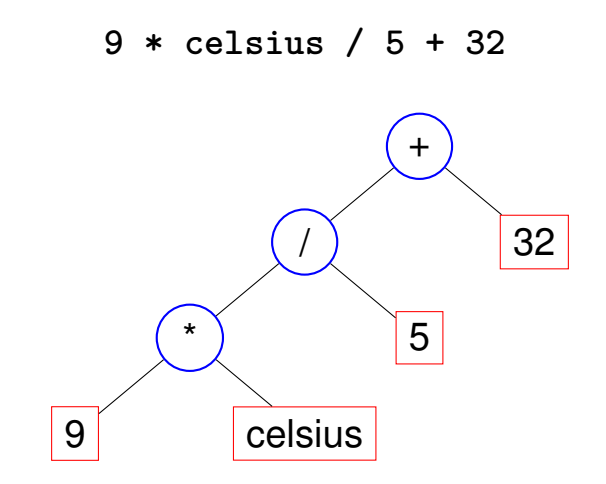

## **Auswertungsreihenfolge – formaler**

Gültige Reihenfolge: Jeder Knoten wird erst *nach* seinen

Kindern ausgewertet.

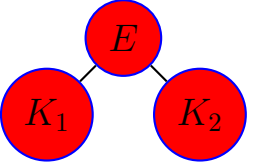

In  $C++$ ist die anzuwendende gültige Reihenfolge nicht spezifiziert.

"Guter Ausdruck": jede gültige Reihenfolge führt zum gleichen Ergebnis. Beispiel für "schlechten Ausdruck":  $(a+b)*(a++)$ 

## **Auswertungsreihenfolge**

#### **Richtlinie**

### **Vermeide** das Verändern von Variablen, welche im selben Ausdruck noch einmal verwendet werden!

### **Arithmetische Operatoren**

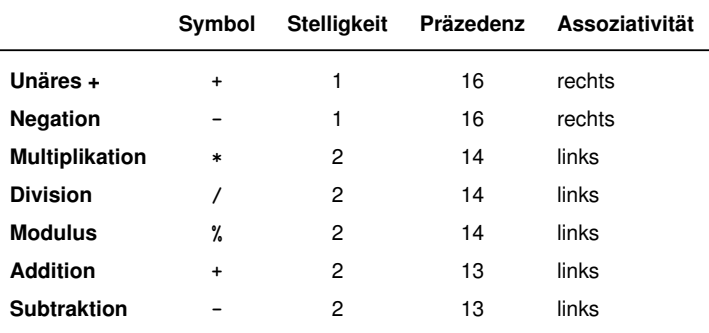

#### Alle Operatoren: [R-Wert  $\times$ ] R-Wert  $\rightarrow$  R-Wert

## **Zuweisungsausdruck – nun genauer**

- Bereits bekannt: **a = b** bedeutet Zuweisung von **b** (R-Wert) an **a** (L-Wert). Rückgabe: L-Wert
- Was bedeutet **a = b = c** ?
- Antwort: Zuweisung rechtsassoziativ, also

$$
a = b = c \qquad \qquad \Longleftrightarrow \qquad a = (b = c)
$$

Beispiel Mehrfachzuweisung:  $a = b = 0 \implies b = 0$ ; a=0

## **Division und Modulus**

■ Operator / realisiert ganzzahlige Division

```
5 / 2 hat Wert 2
```
■ In fahrenheit.cpp

```
9 * celsius / 5 + 32
```
**15 degrees Celsius are 59 degrees Fahrenheit**

**Mathematisch äquivalent...aber nicht in**  $C++!$ 

```
9 / 5 * celsius + 32
```
**15 degrees Celsius are 47 degrees Fahrenheit**

### Modulus-Operator berechnet Rest der ganzzahligen Division

**5 / 2** hat Wert 2, **5 % 2** hat Wert 1.

### $\blacksquare$  Es gilt immer:

**(a / b) \* b + a % b** hat den Wert von **a**.

## **Inkrement und Dekrement**

- Erhöhen / Erniedrigen einer Zahl um 1 ist eine häufige **Operation**
- geht für einen L-Wert so:

**expr = expr + 1**.

**Nachteile** 

 $\blacksquare$  relativ lang

**E** expr wird zweimal ausgewertet (Effekte!)

#### **Post-Inkrement**

#### **expr++**

Wert von expr wird um 1 erhöht, der *alte* Wert von expr wird (als R-Wert) zurückgegeben

#### **Prä-Inkrement**

**++expr**

Wert von expr wird um 1 erhöht, der *neue* Wert von expr wird (als L-Wert) zurückgegeben

#### **Post-Dekrement**

**expr--**

Wert von expr wird um 1 verringert, der *alte* Wert von expr wird (als R-Wert) zurückgegeben

#### **Prä-Dekrement**

**--expr**

Wert von expr wird um 1 verringert, der *neue* Wert von expr wird (als L-Wert) zurückgegeben

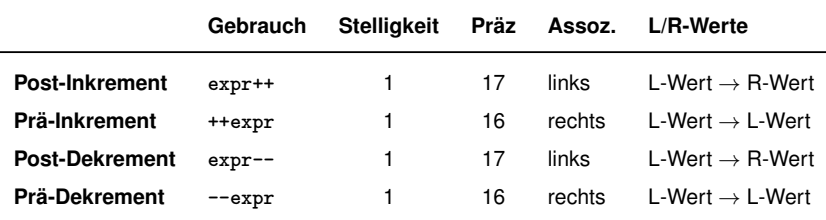

#### **Beispiel**

int  $a = 7$ ; std::cout << ++a << "\n"; // 8 std::cout << a++ << "\n"; // 8 std::cout << a << "\n": // 9

```
Ist die Anweisung
```

```
++expr; ← wir bevorzugen dies
äquivalent zu
    expr++;?
```
Ja, aber

- **Prä-Inkrement ist effizienter (alter Wert muss nicht** gespeichert werden)
- **Post-In/Dekrement sind die einzigen linksassoziativen** unären Operatoren (nicht sehr intuitiv)

Eigentlich sollte unsere Sprache ++C heissen, denn

- sie ist eine Weiterentwicklung der Sprache C,
- während C++ ja immer noch das alte C liefert.

### **Arithmetische Zuweisungen**

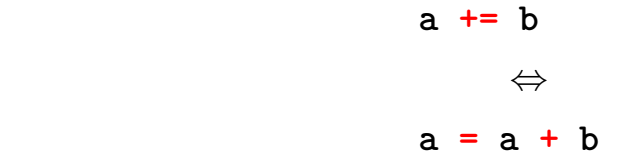

Analog für **-, \*, /** und **%**

### **Arithmetische Zuweisungen**

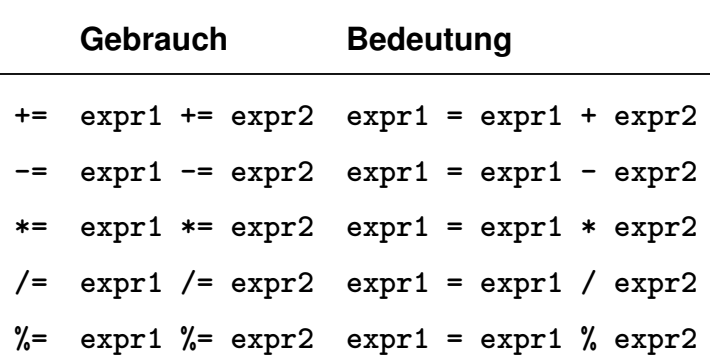

Arithmetische Zuweisungen werten expr1 nur einmal aus. Zuweisungen haben Präzedenz 4 und sind rechtsassoziativ

## **Binare Zahlendarstellungen ¨**

Binäre Darstellung ("Bits" aus {0, 1})

$$
b_n b_{n-1} \dots b_1 b_0
$$

entspricht der Zahl  $b_n \cdot 2^n + \cdots + b_1 \cdot 2 + b_0$ 

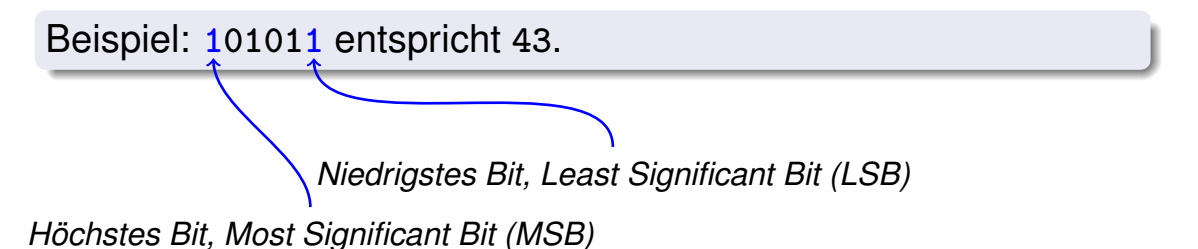

### Binäre Zahlen: Zahlen der Computer?

#### Wahrheit: Computer rechnen mit Binärzahlen.

NEED SCREED SECTING

### TECHNIK

Mittungh, 30. Mugust 1950 Right H. Mittaomsache  $X_7$  (736  $(50)$ 

#### Das programmgesteuerte Rechengerät an der Fidgenössischen Technischen Hochschule in Zürich

Die Fatzsielfung vergenungsetzuerter Bechenwerdigen in den Vereinigten Staaten von Die Entwecklung programmigesteuerter Rechesmanchara in sein Vereinigten onneten von<br>Amerika wurde in den Artikeln- Elektronische Rechenwaschinen" (vol. Nr. 2140 der Amerika warde in den Artikern "Estkiromicke Rechenmaschinen" (vy. Sr. 2107 act.)<br>XXXII vom 13.001ober 1948) und "Die weweste elektronische Rechenmaschine" (vol. Nr. 871 der "N.Z. Z." von 26. Azwil 1950) behandelt. Nachstehend soll von given Geeät str. or z ast get an according to a processory assument, consistencial post consistents. Jakes an Institut für anargendte Mathematik der Eidoenässischen Technischen Hochschule in Zürich, das unter der Leitung von Prof. Dr. E. Stiefel steht, in Betrieb genommen senate Desit (1) disco Institut in der Loos dem in der Schweiz inner störker verstenden namm, somme en været tastuat ta set sage, sem in utr svaares medet sterker uerdenden.<br>Bedürfnis soch einer leistungsfähigen Zeutrabtelle för numerische Rechsmaarn meniostens tellooise agreebt zu worden. Bereits sind einige mathematische Problems bebradelt worden. was die Kriediaans vieler anderer Aufsahra ist vorhervitet.

#### Merkmale des Gerätes

Das Gerät ist ein Glied in dem längeren Ent-Las verst ist ein omen mei mageren Ent-<br>wieklungsprogramm des Ingenieurs Konend Zeuer, wurde im Auftrag des Institutes für successionen sconate Matterwator are E. 1111, unter person tool<br>Echieving von dessen Wünschen und Ideen von<br>Zuse nis "Modell Z-0" konstruiert. Die ursprüngliche Entwicklung in Deutschland erfolgte in den Kriegsjahren und verlief völlig unabhängig von<br>den Untersuchungen in den Vereinigten Staaten. Es ist liberaris interessant festxustelles, wie für he meisten wichtgen funktionellen Probleme<br>heidererts grann dieselbe Lösung gefunden wurde. wie aber anderseits gewissen Fragen sekundlirer wie ater angersetts gewosen Fragen sexuminer.<br>Wiektiekeit eine man unterschiedliche Bedeutung bolmonogaen words

Eine kurze technische Charakterisierung lautet Kine karze technische Untrakteristierung murs<br>
wie folgt: Elektromerlanisch arbeitendes Gerät<br>
mit 2200 Relais, 21 Sehrittschaltern und einem<br>
Sneicher für 64 Zahlen, welcher mit neuartigen, ncelanischen Schaltgliedern arbeitet; Verwen-Darstellung; Multiplikationszeit 2,5 Sekunden; Programmsteperuse mit Hilfe zweier Lochstreifen, auf die wahlweise umgeschaltet werden kann; Eingabe von Zahlen durch eine Tastatur eder durch cinen Lockstreifen; Abenhe der Resultate durch Lampenfeld, Lochstreifen oder Druckwerk.

#### Das duale Zahlsystem

Allgemein wird programmgestenerten Rechengeräten häufig das duale Zahlsystem zugrunde<br>gelegt, welches nur die zwei Zahlsymbole 0 und 1 verwendet, während das bekannte Dezimalsystem

Losen wir eine Dezimalzahl von rechts nach links. asset war eins besonnten von reems maar.<br>Die erhöht sich das Gewicht von Stelle zu Stelle<br>um den Fakter 10. Im Daadaystem ist nun einfach<br>dieser Fakter 10 durch 2 zu ersetzen. Also be-<br>deutet die (nunmehr durch) Zahl abol. Ausdruck:

#### $a \cdot 2^3 + b \cdot 2^2 + c \cdot 2^j + d \cdot 2^k + e \cdot 2^j + f \cdot 2^j$  $+8.2 - 8$

Die Zahl 1 wird in beiden Systemen gleich darpre zani i wird in setoen Systemen geten ontdeutlich zu trennen, schreiben wir die duale 1 abs ocuition zu trennen, senretoen wir die dunie 1 nos<br>L. — Daerern weicht sebon die 2 nb. indem sie dual LO lantet: dema dies hadentet. in  $1.2^{1} + 0.2^{0} = 2$ Wenn einer Zahl (ohne Stellen nach dem Komma) Wenn stuck zahl (onne Stellen natuuren Momma)<br>rechts eine Null zugefügt wird, so vergrößert so<br>sich um den Faktor 2 (und nedt, wie im Dezi-<br>milsystem, um den Faktor 10). Auf diese Weise<br>kann nus LØ = 2 auf einfachste Weis

Die Doslashl L0L0L bedeutet zum also:  $1, 2^i + 0, 2^i + 1, 2^i + 0, 2^i + 1, 2^i = 21$ 

Ganz analog sind etwaige Stellen nach dem Komma zu interpretieren; so wird L. OLL wie folgt übersetzt:

 $1.2! + 0.24 + 1.2.2 + 1.2.3 = 1 + 5 + 5$  $= 1.375$ 

Der große Vorteil, der das Daalsystem für Rechenantomaten so goeignet macht, nämlich die Reduktion der Anzahl der verwendeten Symbole auf nur zwei, wird allerdings durch einen Nach-<br>teil erkauft: Es braucht mehr Stellen, um eine

Andrews Av McBriston Actuarumy ass rangeages **Williams** mirth.<br>Dia hoschrichene Dar. the assuments the go-<br>stellung bringt cine go-<br>wisse Komplikation der

Rechenoperationen mit sich. So müssen vor einer manden zunächst so ver-Kommata untereinander xutimna unteremanari Hand cines Beispiels er-Sintert werden soll Damit der Leser nicht durch das<br>morenvlecte duele Zahl. system verwirrt wird, ist das Beispiel im Deziroal system durchgeführt; doch wird daran erinnert, daß<br>das Gerät in Wirklichkeit das Gerat in Wirkienkeit<br>mit dualen Zahlen rechnet.

Es soll also etwa addiert werden: 2,345678  $\times$ <br>10<sup>1</sup> + 9,876543  $\times$  10<sup>-1</sup> (Man benehte, daß die das Komma nach der ersten Stelle hat.) Nun miissen die beiden Summanden h. die beiden Exponenten sind einander gleich zu machen, und zwar erhält der kleinere zaponent<br>den Wert des größeren,<br>also 2. Die Zahlen lauten nun, richtig untereinander geschrieben und addiert, wie folgt:  $2.345678 \times 10^{8}$ 0.009876  $\times$  105

> 2,355554 × 10\* Es ist ersichtlich, daß bei

der kleineren der beiden Zahlen rechts einige Stellen abgesehnitten werden nicht als sieben Stellen enthalten.

Abb. 2. Der Schaltpult bei der Fertigung eines Recherplanes. Die Abtuster für den Lach-

mußten; denn wenn die Summanden siehenstellig Befehle können "bedingt" gegeben werden, d. h. everben waren, so soll auch das Resultat nicht hund worden die anßeren

hereine konnen "ordingt" gegenen werurtt, e. er-<br>ihre Ansfährung wird von der Natur eines er-

### Binäre Zahlen: Zahlen der Computer?

#### Klischee: Computer reden 0/1-Kauderwelsch.

# Phoonno Phonono Phonono

Festive 9 Institute No. 111 - 222 Ihr

01001110 01011010 01011010 grootere groter te grootter

concerned Person Asso

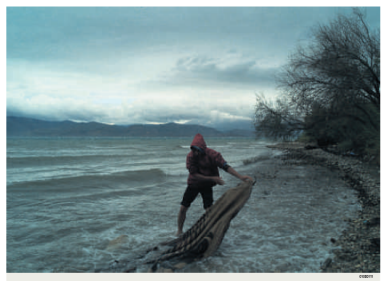

01100011-01101000-0110100-0101100-0101000-0101110-0100111-0110011-0110010-0110100-0110010-0101010-0101000-000 01100101 00100000 01100111 01110000 01101001 01100101 01100011 01101000 01100001 01110011 0110001

#### 01000010 01100101 01110010 01101001

01100011 01101000 01110100 01100101

00000001111110001000000 01101110 01100101 01110101 011-00101 01110011 00100000 010-01101 01100001 01110011 al II ael I al Ionani 1100011-01100101-01110010-0010000-011 **COOL GUILLIO GUARDO GUIONI GUILL** 10110111-0000010101000101010101110 CONSULT INTERNATION CONSULTED INTERNATIONAL MAIOIA I GUALUA ALIALUI, AMALIAL ALA-1999年19-000000 01001111 01100000 0120000 1100011-01101040-01110104-0110204-011 00100000 01010011 01100011 01101000 011 00000 01110101 01110000 01101100 01100-GRANDED ALLIMIN ASSAULTS 01100110-01100101 01110030-01101110-01100111-01100101-011-

ALLOCAS ALLIGALI GOLDOVOO A VASTATI OLI AAGAA ALLIAALI ALLIAALI ALLIAAA ALIALI ALL OLIGATOL GLUANIA GERMANA GLUANI ALLIANA ALIANAL ALLIANA ALLIANA A.I. 00111 0000101 01100110 01110101 01101110 ALLASHA ALLASHA I ALLASILA AALASILA AAL 00000 01000100 01101001 01100101 001 AGAIN ALASANA ALIMINI ALIMNI ILALIMA 01100101 01110010 01110101 01101110 GUORNIA ORIGONO DI MINIMI GUORNOLO IL COLUMNATION CLUMBA CHORAL GOALS 000 01110000 01101110 01100111 0110000 AUGUIA GIAGOS AUGUIA GIAUDA GUI 0100 0 U 0010 LODDONOS 10001 011 010101 0 GUARAN GUIANA GUIANA GUALLU GU 10030-01101001-01110011-01110000-01100001 0100110 10111011 00100000 01100100 011-GOOGLASSON LA STELLING GELDANIA

#### 00100000 01110110 01100001011001001100001010011100111

0100 01110111 01101111 01110010 01110100  $01101100.01101001.01100011.01101000.001$ 1000 0110000 01101100 0111000 0110-01110 00001101 0000010 0000101 000 101.0111100001101.00001010.00001101 01010 0203010 11111100 0110030 011001 0000000 0000100 01100001 01110001 011-11 0000000 0100000 01101001 0111001 AUGUST AUGUST AVAILLE AUGUST AV. 

### Hexadezimale Zahlen

Zahlen zur Basis 16. Darstellung

$$
h_n h_{n-1} \dots h_1 h_0
$$

entspricht der Zahl

$$
h_n\cdot 16^n+\cdots+h_1\cdot 16+h_0.
$$

Schreibweise in  $C_{++}$ : vorangestelltes 0x

Beispiel: 0xff entspricht 255.

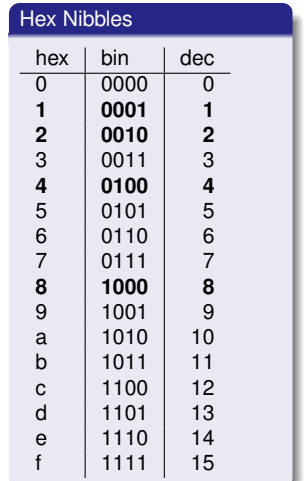

## **Wozu Hexadezimalzahlen?**

- Ein Hex-Nibble entspricht *genau* 4 Bits. Die Zahlen 1, 2, 4 und 8 repräsentieren Bits 0, 1, 2 und 3.
- "Kompakte Darstellung von Binärzahlen".

```
32-bit Zahlen bestehen aus acht Hex-Nibbles:
0x00000000 -- 0xffffffff .
0x400 = 1Ki.
0x100000 = 10x40000000 = 1Gi.
0x80000000: höchstes Bit einer 32-bit Zahl gesetzt.
0xffffffff: alle Bits einer 32-bit Zahl gesetzt.
"0x8a20aaf0 ist eine Addresse in den oberen 2G des 32-bit
Addressraumes"
```
### **Beispiel: Hex-Farben**

# #00FF00 r g b

## Wozu Hexadezimalzahlen?

### "Für Programmierer und Techniker" (Auszug aus der Bedienungsanleitung des Schachcomputers Mephisto II, 1981)

#### Beispiele:

8200

7F 0 0

805E

7F 80

a) Anzeige 8200

MEPHISTO ist mit genau 2 Bauern-Einheiten im Vorteil.

b) Anzeige 7F00

MEPHISTO ist mit genau 1 Bauern-Einheit im Nachteil.

Die Anzeige erfolgt in hexadezimaler Schreibweise. Im Gegensatz zum gewohnten Dezimalsystem gehen die Ziffern an jeder Stelle von 0 bis F  $(A - 10, B - 11, \ldots, F - 15)$ 

Für mathematisch Vorgebildete nachstehend die Umrechnungsformel in das dezimale Punktsystem:

 $ABCD = (Ax163) + (Bx162) + (Cx161) + (Dx160)$ 

Für A gilt:  $7 - -1$ :  $8 - 0$ :  $9 - +1$  usw.

Eine Bauerneinheit (B) wird ausgedrückt in 16<sup>2</sup> - 256 Punkten. Dieses auf den ersten Blick vielleicht etwas komplizierte System dient der Service-Freundlichkeit von MEPHISTO, sowie insbesondere der Entwicklungsarbeit an zukünftigen, noch stärkeren Programmen, ist also mehr für unsere Programmierer und Techniker vorgesehen.

#### Beispiele:

c) Anzeige 805E

(E-14) Umrechnung nach folgendem Verfahren  $(14x160) + (5x161) + (0x162) + (0x163) = 14 + 80 + 0 + 0 =$ +94 Punkte.

d) Anzeige 7F80

(7--1; F-15) Umrechnung wie folgt:  $(0x160) + (8x161) + (15x162) - (1x163) = 0 + 128 + 3840 - 4096 =$ 

### Wozu Hexadezimalzahlen?

### Die NZZ hätte viel Platz sparen können...

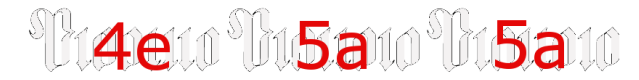

01001110 01011010 01011010 Freitag, 8. Juni 2012 . Nr. 131 . 233. The 01001010 01010110 01001101 www.nzz.ch - Fr. 4.00 - 63.50

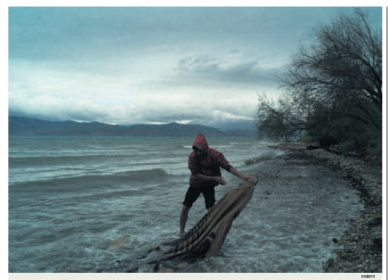

#### 01000110 01101100 11111100

azazona.

#### 01000010 01100101 01110010 01101001

#### 01100011 01101000 01110100 01100101

00100000 11111100 01100010 01100101 01110010 00100000 01101110 01100101 01110101 011-00101 01110011 00100000 010-11001110-00010-0110011

#### 01110011-01100001

GUAINLE OLIVAINE ATLICATA ADDRAMA GEL-00001 01101110 00100000 01010011 01111-COLORED ATMOSPED CHANNEL CHAIRS 00001101 00001000 00001101 00001010 00000101001110 0101111 00001101 010-130000 0100001 01101111 01100000 01100001 ALLANCIA ASIANA ASSIANA ASIANA ASI 00100000 01010011 01100011 01101000 011-00000 01110101 01110000 01101100 01100-0010110100 01111010 00000000

01100110-01100101

01100001 01110011 00100000 01001101 011-AAAA ALLAALL ALLAALL ALLAAAA ALLAL 011 01100101 01110010 00000000 01110011 4111444 41100001 01110000 01110000 011-00111 0100101 01100110 01110101 01101110 0100000 01100001 0110110 00101110 001-00000 01000100 01101001 01100101 001-00000 01010010 01100101 01100111 01100001 Attación destación destacon attación GUORNIA ORIGONO GUIDIAR GUORNO GUL GOD IL GUIDEA GUIDEAR SUGGAL GODA 000 01110101 01101110 01100111 0110000 01101110 01100001 01101110 01101110 0111-0100010101010000001000101101010100 ALLOCAS ALLIANA ALLIANA ALMILLI, ALL 100900110100101100110110100001100001 01101110 10111011 00100000 01100100 011-

#### 00001 01100110 11111100 01110010 00100000 01110110

01100001-01110010-01100001-01101110-0111-0100 0110111 01101111 01110010 01110100 01110010 01101110 01100111 01100101 011-01101100 01101001 01100011 01101000 001-01110 00001101 0000010 0000101 000 10110111011101001101000101010001101 01010 0003010 11111100 0110030 01001--410 0000000 01000100 0110000 010000 001 11 00000000 01000000 01101001 01110011 10100 00100000 01000010 01100101 0111-01100011 01101000 01101111 01100110 011-

Repräsentation mit  $B$  Bits. Wertebereich umfasst die  $2^B$ ganzen Zahlen:

$$
\{-2^{B-1}, -2^{B-1}+1, \ldots, -1, 0, 1, \ldots, 2^{B-1}-2, 2^{B-1}-1\}
$$

- Auf den meisten Plattformen  $B = 32$
- **Für den Typ int garantiert C++**  $B > 16$
- **Hintergrund: Abschnitt 2.2.8 (Binary Representation) im Skript**

## **Wertebereich des Typs int**

```
// Program: limits.cpp
// Output the smallest and the largest value of type int.
```

```
#include <iostream>
#include <limits>
```

```
int main()
{
 std::cout << "Minimum int value is "
            << std::numeric_limits<int>::min() << ".\n"
            << "Maximum int value is "
            << std::numeric_limits<int>::max() << ".\n";
 return 0;
}
```
#### Zum Beispiel

```
Minimum int value is -2147483648.
Maximum int value is 2147483647.
```
Arithmetische Operationen (**+,-,\***) können aus dem Wertebereich herausführen.

**Ergebnisse können inkorrekt sein.** 

**power8.cpp**:  $15^8 = -1732076671$ 

**power20.cpp**: 3 <sup>20</sup> = −808182895

**Es gibt** *keine Fehlermeldung!* 

**Wertebereich** 

$$
\{0, 1, \ldots, 2^B - 1\}
$$

- Alle arithmetischen Operationen gibt es auch für **unsigned int**.
- **Literale: 1u, 17u...**

■ Operatoren können Operanden verschiedener Typen haben (z.B. **int** und **unsigned int**).

**17 + 17u**

- Solche gemischten Ausdrücke sind vom "allgemeineren" Typ **unsigned int**.
- **int**-Operanden werden *konvertiert* nach **unsigned int**.

### **Konversion**

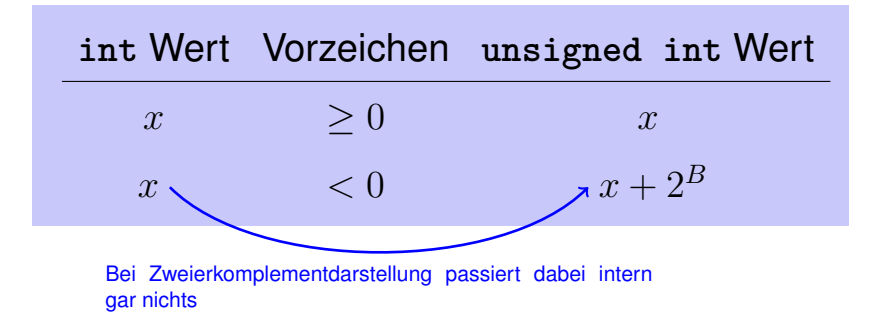

Die Deklaration

**int a = 3u;**

konvertiert **3u** nach **int**.

Der Wert bleibt erhalten, weil er im Wertebereich von **int** liegt; andernfalls ist das Ergebnis implementierungsabhängig.

## **Vorzeichenbehaftete Zahlendarstellung**

Soweit klar (hoffentlich): Binäre Zahlendarstellung ohne Vorzeichen, z.B.

$$
[b_{31}b_{30}\dots b_0]_u \quad \widehat{=} \quad b_{31} \cdot 2^{31} + b_{30} \cdot 2^{30} + \dots + b_0
$$

■ Nun offensichtlich notwendig: Verwende ein Bit für das Vorzeichen.

### ■ Suche möglichst konsistente Lösung

Die Darstellung mit Vorzeichen sollte möglichst viel mit der vorzeichenlosen Lösung "gemein haben". Positive Zahlen sollten sich in beiden Systemen algorithmisch möglichst gleich verhalten.